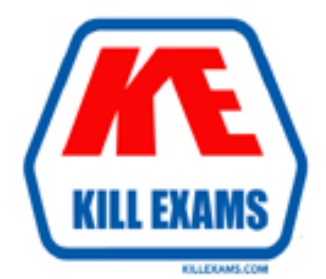

# **QUESTIONS & ANSWERS** Kill your exam at first Attempt

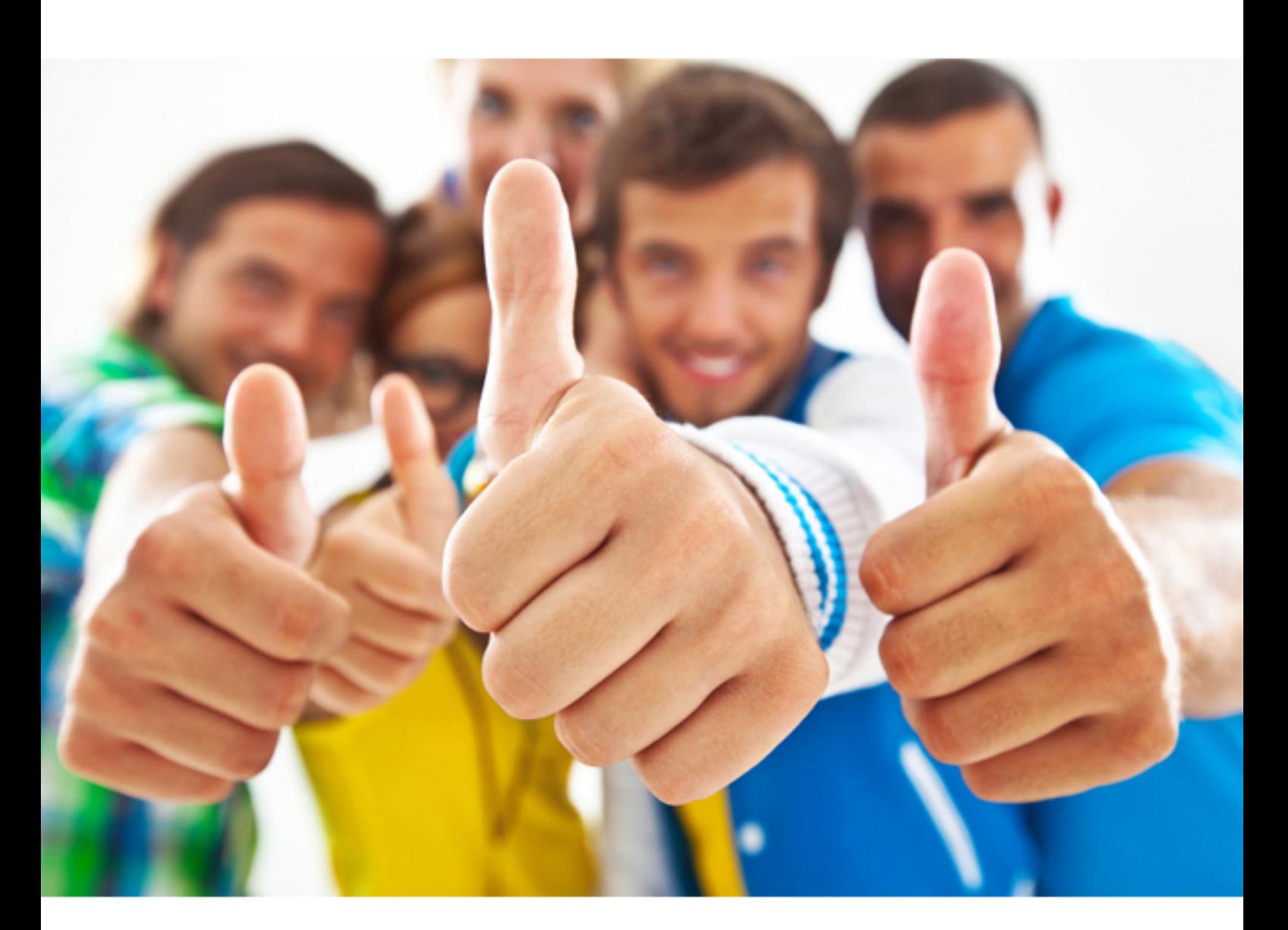

**7893X Avaya**

Avaya IP Office(R) Platform Configuration and Main...

http://killexams.com/pass4sure/exam-detail/7893X

#### **QUESTION:** 87

When a company's internal DNS is down, how can a SIP Remote Worker client still register with the IP Office through the Wi-Fi connection?

- A. The Internet router/firewall will proxy the IP Office IP address.
- B. With the FQDN and port forwarding router the Internet DNS can work.
- C. DHCP will redirect the registration.
- D. The client must use the cellular network.

# **Answer:** D

#### **QUESTION:** 88

When you first power on the IP Office, there are two default incoming call routes; one is to route all voice calls to the Hunt Group main, which contains the first 10 extensions, and the other is for data calls. Where do the data calls go by default?

A. RAS access "Dialin" B. Hunt group "Data" C. Extension "Modern" D. Hunt group "Main"

**Answer:** A

**QUESTION:** 89

When planning for a Small Community Network (SCN), which two are required? (Choose two.)

A. PRI service B. Preferred Edition C. IP Routes D. VCMs E. H.248

**Answer:** C, D

**References:**  <http://downloads.avaya.com/css/P8/documents/003681836>

# **QUESTION:** 90

Time profiles can be used to automate a customer out-of hours setting. It is also possible to override these times manually to either deactivate or activate the time profile. What would you need to create to allow customer control of the time profile?

A. Directory Number B. Hunt Group C. Short Code D. Time Profile

# **Answer:** C

# **QUESTION:** 91

Which IP Office feature is required to initiate screen pops, where the caller ID triggers a computer to open a record related to that number?

A. IMAP B. TAPILink Lite C. UMS D. Outlook Plugin

**Answer:** B

# **QUESTION:** 92

Which statement is an example of "Top Down Troubleshooting" with an IP Phone that is not working?

A. Check the IP Phone configuration and confirm that the gateway IP address is present.

B. Ping the telephone, and if successful, try to call it.

C. Swap out the telephone patch cord, and if the telephone boots up, call the telephone. D. Listen for a dial tone, and if not heard, then check for an indicator light where the telephone is connected.

# **Answer:** D

# **References:**

https://downloads.avaya.com/elmodocs2/ip\_phones/r2\_0/233507\_2/lanad052.html

# **QUESTION:** 93

A customer has the UCMv2 installed in their IP Office 500 V2. They are using one-X Portal for 25 of their users. In this scenario, what is the maximum voicemail ports supported on the Voicemail Pro?

A. 30 B. 20 C. 25

D. 40

# **Answer:** B

# **References:**

https://downloads.avaya.com/css/P8/documents/101005065Page: 9

# **QUESTION:** 94

You are in the User Form of Manager, and you are trying to make the User a Power User, but on the profile drop-down menu that option is not appearing. Why is this?

A. You have not checked the correct box to enable this feature.

B. There are no licenses available for this feature.

C. This User does not have an Extension.

D. The User has the wrong User Right assigned to them.

# **Answer:** B

#### **QUESTION:** 95

In which folder on the system SD card would you place the firmware files (.bin) for an IP telephone?

A. /backup B. /primary C. /dynamic D. /lvmail E. /temp

# **Answer:** B

**QUESTION:** 96 6Which two licenses are required for Avaya Communicator? (Choose two.)

- A. Power User B. Basic User C. Receptionist
- D. Remote Worker
- E. Office Worker

# **Answer:** A, E

# **References:**

https://downloads.avaya.com/css/P8/documents/101005862

For More exams visit http://killexams.com

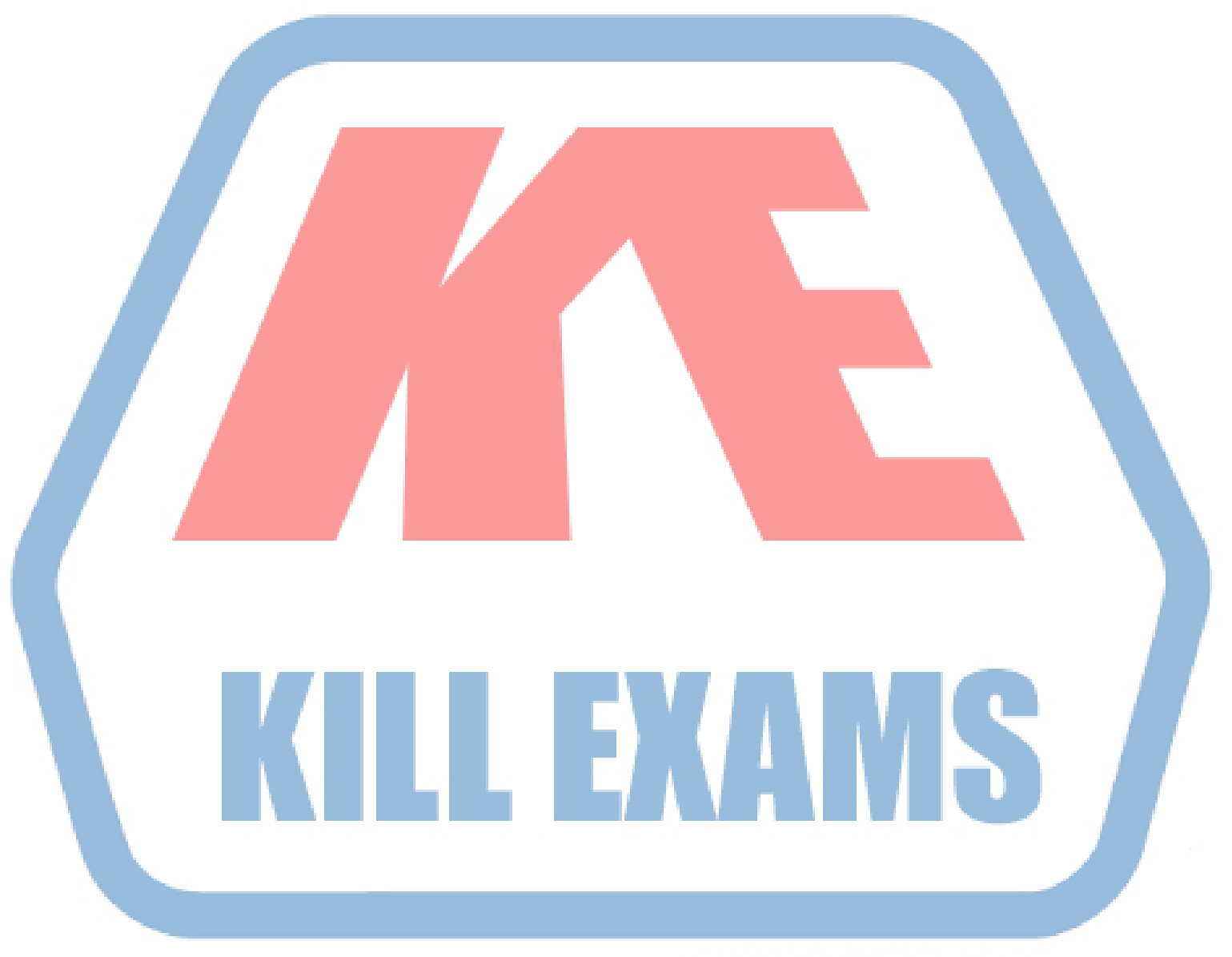

# **KILLEXAMS.COM**

*Kill your exam at First Attempt....Guaranteed!*